# Package 'magi'

May 5, 2024

<span id="page-0-0"></span>Type Package

Title MAnifold-Constrained Gaussian Process Inference

Version 1.2.3

Date 2024-05-06

Encoding UTF-8

#### **Description**

Provides fast and accurate inference for the parameter estimation problem in Ordinary Differential Equations, including the case when there are unobserved system components. Implements the MAGI method (MAnifold-constrained Gaussian process Inference) of Yang, Wong, and Kou (2021) [<doi:10.1073/pnas.2020397118>](https://doi.org/10.1073/pnas.2020397118). A user guide is provided by the accompanying software pa-

per Wong, Yang, and Kou (2024) [<doi:10.18637/jss.v109.i04>](https://doi.org/10.18637/jss.v109.i04).

#### URL <https://doi.org/10.18637/jss.v109.i04>

License MIT + file LICENSE

#### VignetteBuilder knitr

Imports Rcpp (>= 1.0.6), gridExtra, gridBase, grid, methods, deSolve

LinkingTo Rcpp, RcppArmadillo, BH, roptim

RoxygenNote 7.2.3

Suggests testthat, mvtnorm, covr, knitr, MASS, rmarkdown, markdown

**Depends** R  $(>= 3.6.0)$ 

NeedsCompilation yes

Author Shihao Yang [aut, cre] (<<https://orcid.org/0000-0003-3910-4969>>), Samuel W.K. Wong [aut] (<<https://orcid.org/0000-0002-7325-7267>>), S.C. Kou [ctb, cph] (Contributor of MAGI method development)

Maintainer Shihao Yang <shihao.yang@isye.gatech.edu>

Repository CRAN

Date/Publication 2024-05-05 21:10:12 UTC

## <span id="page-1-0"></span>R topics documented:

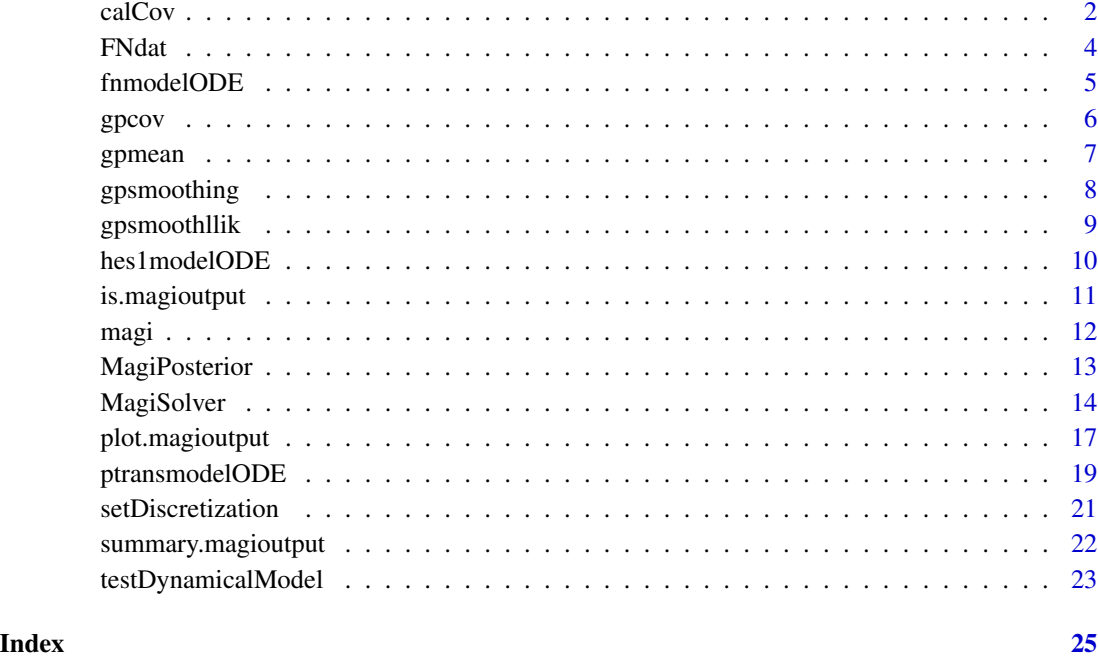

<span id="page-1-1"></span>

calCov *Calculate stationary Gaussian process kernel*

#### Description

Covariance calculations for Gaussian process kernels. Currently supports matern, rbf, compact1, periodicMatern, generalMatern, and rationalQuadratic kernels. Can also return m\_phi and other additional quantities useful for ODE inference.

#### Usage

```
calCov(
  phi,
  rInput,
  signrInput,
  bandsize = NULL,
  complexity = 3,
  kerneltype = "matern",
  df,
  noiseInjection = 1e-07
\mathcal{E}
```
#### calCov 3

#### Arguments

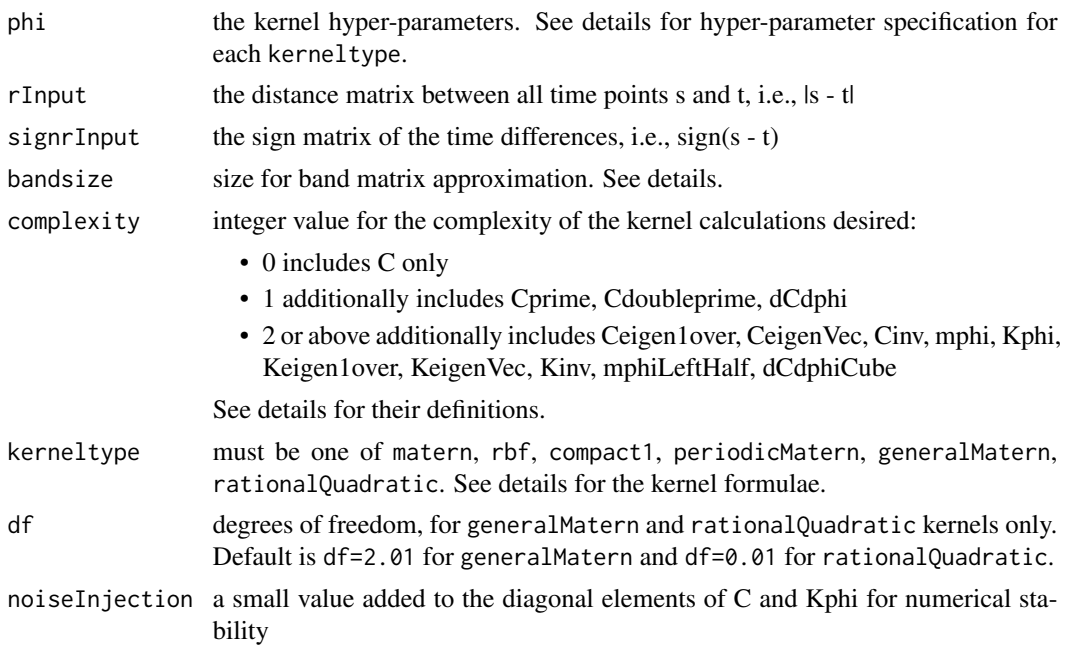

#### Details

The covariance formulae and the hyper-parameters phi for the supported kernels are as follows. Stationary kernels have  $C(s, t) = C(r)$  where  $r = |s - t|$  is the distance between the two time points. Generally, the hyper-parameter phi<sup>[1]</sup> controls the overall variance level while phi<sup>[2]</sup> controls the bandwidth.

matern This is the simplified Matern covariance with df = 5/2:

$$
C(r) = phi[1] * (1 + \sqrt{5}r/phi[2] + 5r^2/(3phi[2]^2)) * \exp(-\sqrt{5}r/phi[2])
$$

rbf

$$
C(r) = phi[1] * exp(-r^2/(2phi[2]^2))
$$

compact1

$$
C(r) = phi[1] * max(1 - r/phi[2], 0)^{4} * (4r/phi[2] + 1)
$$

periodicMatern Define  $r' = |\sin(r\pi /phi[3]) * 2|$ . Then the covariance is given by  $C(r')$  using the Matern formula.

generalMatern

$$
C(r) = phi[1]*2^(1-df)/\Gamma(df)*(\sqrt{(2.0*df)*r/phi[2]})^d f* besselK(\sqrt{(2.0*df)*r/phi[2]},df)
$$

where besselK is the modified Bessel function of the second kind.

rationalQuadratic

$$
C(r) = phi[1] * (1 + r2 / (2dfphi[2]2))( - df)
$$

The kernel calculations available and their definitions are as follows:

<span id="page-3-0"></span>

C The covariance matrix corresponding to the distance matrix rInput.

**Cprime** The cross-covariance matrix  $dC(s, t)/ds$ .

**Cdoubleprime** The cross-covariance matrix  $d^2C(s,t)/dsdt$ .

**dCdphi** A list with the matrices  $dC/dphi$  for each element of phi.

Ceigen1over The reciprocals of the eigenvalues of C.

CeigenVec Matrix of eigenvectors of C.

Cinv The inverse of C.

mphi The matrix Cprime  $*$  Cinv.

Kphi The matrix Cdoubleprime - Cprime  $*$  Kinv  $*$  t(Cprime).

Keigen1over The reciprocals of the eigenvalues of Kphi.

Kinv The inverse of Kphi.

mphiLeftHalf The matrix Cprime \* CeigenVec.

**dCdphiCube**  $dC/dphi$  as a 3-D array, with the third dimension corresponding to the elements of phi.

If bandsize is a positive integer, additionally CinvBand, mphiBand, and KinvBand are provided in the return list, which are band matrix approximations to Cinv, mphi, and Kinv with the specified bandsize.

#### Value

A list containing the kernel calculations included by the value of complexity.

#### Examples

```
foo <- outer(0:40, t(0:40), '-')[, 1, ]
r \leftarrow abs(foo)signr <- -sign(foo)
calCov(c(0.2, 2), r, signr, bandsize = 20, kerneltype = "generalMaster", df = 2.01)
```
FNdat *Dataset of noisy observations from the FitzHugh-Nagumo (FN) equations*

#### **Description**

The classic FN equations model the spike potentials of neurons, where system components  $V$  and  $R$  are the voltage and recovery variables, respectively.

 $V$  and  $R$  are governed by the following differential equations:

$$
\frac{dV}{dt} = c(V - \frac{V^3}{3} + R)
$$

#### <span id="page-4-0"></span>fnmodelODE 5

$$
\frac{dR}{dt} = -\frac{1}{c}(V - a + bR)
$$

where  $\theta = (a, b, c)$  are system parameters. This dataset was generated by first numerically solving these ODEs from  $t = 0$  to  $t = 20$ , with initial conditions  $V(0) = -1$  and  $R(0) = 1$  and parameters  $\theta = (0.2, 0.2, 3)$ . The system components were taken to be measured at 28 observation time points (as indicated in time column) with additive Gaussian noise (standard deviation 0.2).

#### Usage

data(FNdat)

#### Format

A data frame with 28 rows and 3 columns (time,  $V$ ,  $R$ ).

#### References

FitzHugh, R (1961). Impulses and Physiological States in Theoretical Models of Nerve Membrane. *Biophysical Journal*, 1(6), 445–466.

fnmodelODE *The FitzHugh-Nagumo (FN) equations*

#### Description

The classic FN equations model the spike potentials of neurons, where system components  $X =$  $(V, R)$  represent the voltage and recovery variables, respectively.

 $V$  and  $R$  are governed by the following differential equations:

$$
\frac{dV}{dt} = c(V - \frac{V^3}{3} + R)
$$

$$
\frac{dR}{dt} = -\frac{1}{c}(V - a + bR)
$$

where  $\theta = (a, b, c)$  are system parameters.

#### Usage

```
fnmodelODE(theta, x, tvec)
```
fnmodelDx(theta, x, tvec)

fnmodelDtheta(theta, x, tvec)

<span id="page-5-0"></span>6 gpcov and the state of the state of the state of the state of the state of the state of the state of the state of the state of the state of the state of the state of the state of the state of the state of the state of th

#### Arguments

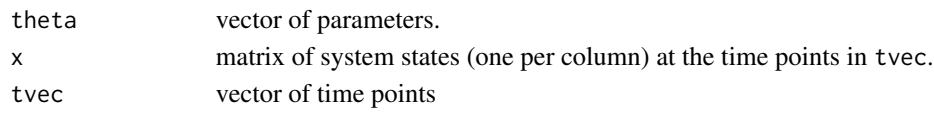

#### Value

fnmodelODE returns an array with the values of the derivatives  $\dot{X}$ . fnmodelDx returns a 3-D array with the values of the gradients with respect to  $X$ . fnmodelDtheta returns a 3-D array with the values of the gradients with respect to  $\theta$ .

#### References

FitzHugh, R (1961). Impulses and Physiological States in Theoretical Models of Nerve Membrane. *Biophysical Journal*, 1(6), 445–466.

#### Examples

```
theta <-c(0.2, 0.2, 3)x \le - matrix(1:10, nrow = 5, ncol = 2)
tvec <-1:5
```

```
fnmodelODE(theta, x, tvec)
```
gpcov *Conditional covariance of Gaussian process given observations*

#### Description

Compute the conditional covariance of a Gaussian process, given a vector of observations, hyperparameters phi, and noise standard deviation sigma.

#### Usage

```
gpcov(yobs, tvec, tnew, phi, sigma, kerneltype = "generalMatern")
```
#### Arguments

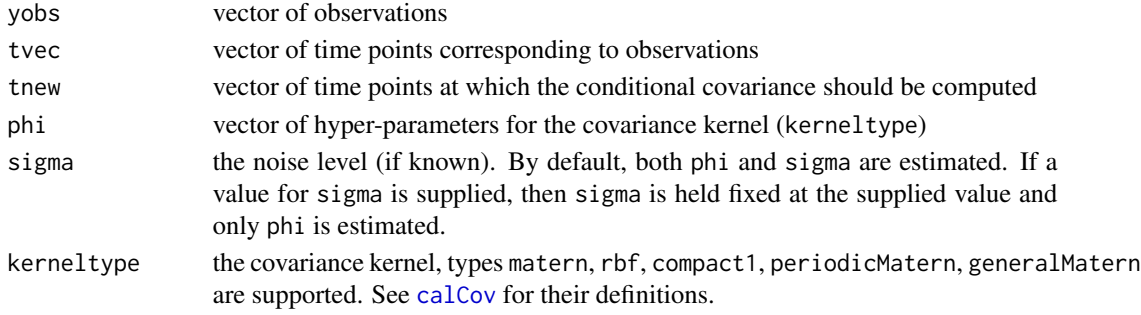

#### <span id="page-6-0"></span>gpmean 2008 and 2008 and 2008 and 2008 and 2008 and 2008 and 2008 and 2008 and 2008 and 2008 and 2008 and 2008

#### Value

The conditional covariance matrix for the GP evaluated at the time points in tnew.

#### Examples

```
# Load Fitzhugh-Nagumo dataset
data(FNdat)
tnew <- seq(15, 20, by = 0.5)
# GP covariance of V component at time points in tnew given observations
gpcov(FNdat$V, FNdat$time, tnew, c(2.3, 1.2), 0.2)
```
gpmean *Conditional mean of Gaussian process given observations*

#### Description

Compute the conditional mean of a Gaussian process (and optionally, its derivative), given a vector of observations, hyper-parameters phi, and noise standard deviation sigma.

#### Usage

```
gpmean(
 yobs,
  tvec,
  tnew,
  phi,
  sigma,
  kerneltype = "generalMatern",
  deriv = FALSE
```
#### Arguments

)

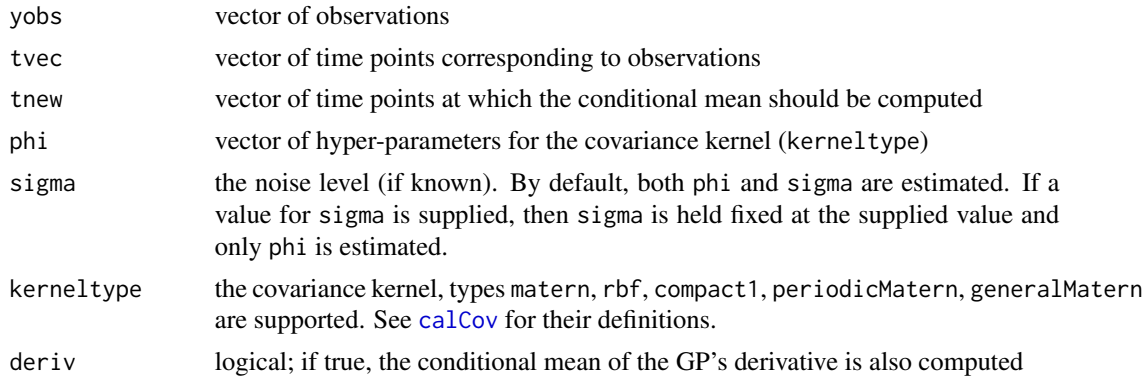

<span id="page-7-0"></span>A vector with the values of the conditional mean function evaluated at the time points in tnew. If deriv = TRUE, returned with an additional attribute deriv that contains the values of the conditional mean of the GP derivative evaluated at the time points in tnew.

#### Examples

```
# Load Fitzhugh-Nagumo dataset
data(FNdat)
tnew \leq - seq(0, 20, by = 0.5)
# GP mean of V component at time points in tnew given observations
gpmean(FNdat$V, FNdat$time, tnew, c(2.3, 1.2), 0.2)
```
gpsmoothing *Gaussian process smoothing*

#### Description

Estimate hyper-parameters phi and noise standard deviation sigma for a vector of observations using Gaussian process smoothing.

#### Usage

```
gpsmoothing(yobs, tvec, kerneltype = "generalMatern", sigma = NULL)
```
#### Arguments

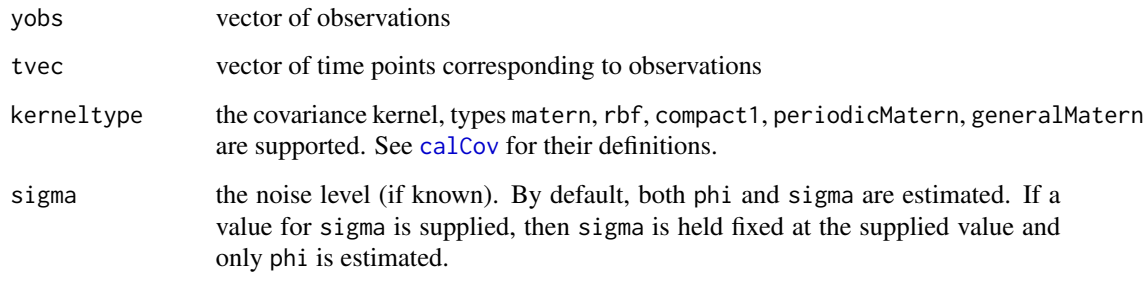

#### Value

A list containing the elements phi and sigma with their estimated values.

#### <span id="page-8-0"></span>gpsmoothllik 9

#### Examples

```
# Sample data and observation times
tvec \leq seq(0, 20, by = 0.5)
y <- c(-1.16, -0.18, 1.57, 1.99, 1.95, 1.85, 1.49, 1.58, 1.47, 0.96,
0.75, 0.22, -1.34, -1.72, -2.11, -1.56, -1.51, -1.29, -1.22,
-0.36, 1.78, 2.36, 1.78, 1.8, 1.76, 1.4, 1.02, 1.28, 1.21, 0.04,
-1.35, -2.1, -1.9, -1.49, -1.55, -1.35, -0.98, -0.34, 1.9, 1.99, 1.84)
```
gpsmoothing(y, tvec)

gpsmoothllik *Marginal log-likelihood for Gaussian process smoothing*

#### Description

Marginal log-likelihood and gradient as a function of GP hyper-parameters phi and observation noise standard deviation sigma. For use in Gaussian process smoothing where values of phi and sigma may be optimized.

#### Usage

```
gpsmoothllik(phisig, yobs, rInput, kerneltype = "generalMatern")
```
#### Arguments

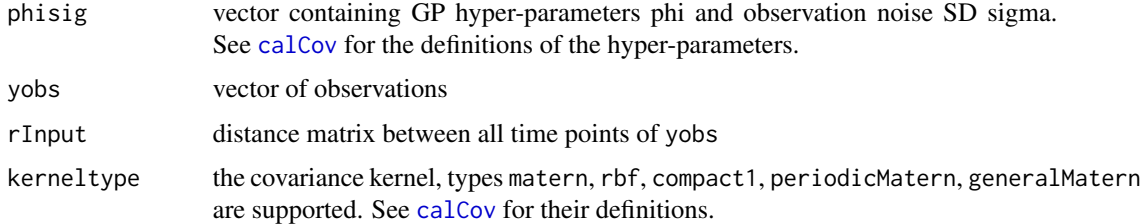

#### Value

A list with elements value and grad, which are the log-likelihood value and gradient with respect to phisig, respectively.

#### Examples

```
# Suppose phi[1] = 0.5, phi[2] = 3, sigma = 0.1
gpsmoothllik(c(0.5, 3, 0.1), rnorm(10), abs(outer(0:9, t(0:9), '-')[, 1, ]))
```
<span id="page-9-0"></span>

#### Description

The Hes1 equations model the oscillatory cycles of protein and messenger ribonucleic acid (mRNA) levels in cultured cells. The system components  $X = (P, M, H)$  represent the concentrations of protein, mRNA, and the Hes1-interacting factor that provides a negative feedback loop.

 $P, M$ , and  $H$  are governed by the following differential equations:

$$
\frac{dP}{dt} = -aPH + bM - cP
$$

$$
\frac{dM}{dt} = -d_M M + \frac{e}{1 + P^2}
$$

$$
\frac{dH}{dt} = -aPH + \frac{f}{1 + P^2} - gH
$$

where  $\theta = (a, b, c, d_M, e, f, g)$  are system parameters.

#### Usage

```
hes1modelODE(theta, x, tvec)
```

```
hes1modelDx(theta, x, tvec)
```

```
hes1modelDtheta(theta, x, tvec)
```
hes1logmodelODE(theta, x, tvec)

hes1logmodelDx(theta, x, tvec)

hes1logmodelDtheta(theta, x, tvec)

#### Arguments

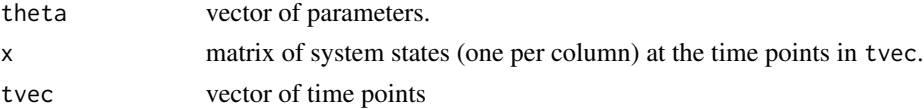

#### Value

hes1modelODE returns an array with the values of the derivatives  $\dot{X}$ .

hes1modelDx returns a 3-D array with the values of the gradients with respect to  $X$ .

hes1modelDtheta returns a 3-D array with the values of the gradients with respect to  $\theta$ .

hes1logmodelODE, hes1logmodelDx, and hes1logmodelDtheta are the log-transformed versions of hes1modelODE, hes1modelDx, and hes1modelDtheta, respectively.

#### <span id="page-10-0"></span>is.magioutput 11

#### References

Hirata H, Yoshiura S, Ohtsuka T, Bessho Y, Harada T, Yoshikawa K, Kageyama R (2002). Oscillatory Expression of the bHLH Factor Hes1 Regulated by a Negative Feedback Loop. *Science*, 298(5594), 840–843.

#### Examples

```
theta <- c(0.022, 0.3, 0.031, 0.028, 0.5, 20, 0.3)
x \le matrix(1:15, nrow = 5, ncol = 3)
tvec <-1:5hes1modelODE(theta, x, tvec)
```
is.magioutput *MagiSolver output (*magioutput*) object*

#### <span id="page-10-1"></span>**Description**

Check for and create a magioutput object

#### Usage

is.magioutput(object)

magioutput(...)

#### Arguments

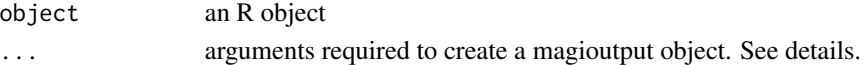

#### Details

Using the core [MagiSolver](#page-13-1) function returns a magioutput object as output, which is a list that contains the following elements:

theta matrix of MCMC samples for the system parameters  $\theta$ , after burn-in.

- xsampled array of MCMC samples for the system trajectories at each discretization time point, after burn-in.
- sigma matrix of MCMC samples for the observation noise SDs  $\sigma$ , after burn-in.

phi matrix of estimated GP hyper-parameters, one column for each system component.

lp vector of log-posterior values at each MCMC iteration, after burn-in.

y, tvec, odeModel from the inputs to MagiSolver.

Printing a magioutput object displays a brief summary of the settings used for the MagiSolver run. The summary method for a magioutput object prints a table of parameter estimates, see [summary.magioutput](#page-21-1) for more details. Plotting a magioutput object by default shows the inferred trajectories for each component, see [plot.magioutput](#page-16-1) for more details.

12 magi

#### Value

logical. Is the input a magioutput object?

#### Examples

```
# Set up odeModel list for the Fitzhugh-Nagumo equations
fnmodel <- list(
  fOde = fnmodelODE,
  fOdeDx = fnmodelDx,
  fOdeDtheta = fnmodelDtheta,
  thetaLowerBound = c(\theta, \theta, \theta),
  thetaUpperBound = c(Inf, Inf, Inf)
)
# Example FN data
data(FNdat)
```
# Create magioutput from a short MagiSolver run (demo only, more iterations needed for convergence) result <- MagiSolver(FNdat, fnmodel, control = list(nstepsHmc = 5, niterHmc = 50))

is.magioutput(result)

magi magi*: MAnifold-Constrained Gaussian Process Inference*

#### Description

magi is a package that provides fast and accurate inference for the parameter estimation problem in Ordinary Differential Equations, including the case when there are unobserved system components. In the references below, please see our software paper Wong, Yang, and Kou (2024) for a detailed user guide and Yang, Wong, and Kou (2021) for details of the MAGI method (MAnifold-constrained Gaussian process Inference).

#### References

Wong, S. W. K., Yang, S., & Kou, S. C. (2024). magi: A Package for Inference of Dynamic Systems from Noisy and Sparse Data via Manifold-Constrained Gaussian Processes. *Journal of Statistical Software*, 109 (4), 1-47. [doi:10.18637/jss.v109.i04](https://doi.org/10.18637/jss.v109.i04)

Yang, S., Wong, S. W. K., & Kou, S. C. (2021). Inference of Dynamic Systems from Noisy and Sparse Data via Manifold-constrained Gaussian Processes. *Proceedings of the National Academy of Sciences*, 118 (15), e2020397118. [doi:10.1073/pnas.2020397118](https://doi.org/10.1073/pnas.2020397118)

<span id="page-11-0"></span>

<span id="page-12-0"></span>

#### Description

Computes the MAGI log-posterior value and gradient for an ODE model with the given inputs: the observations Y, the latent system trajectories X, the parameters  $\theta$ , the noise standard deviations  $\sigma$ , and covariance kernels.

#### Usage

```
MagiPosterior(
 y,
 xlatent,
  theta,
  sigma,
  covAllDimInput,
  odeModel,
 priorTemperatureInput = 1,
 useBand = FALSE
)
```
#### Arguments

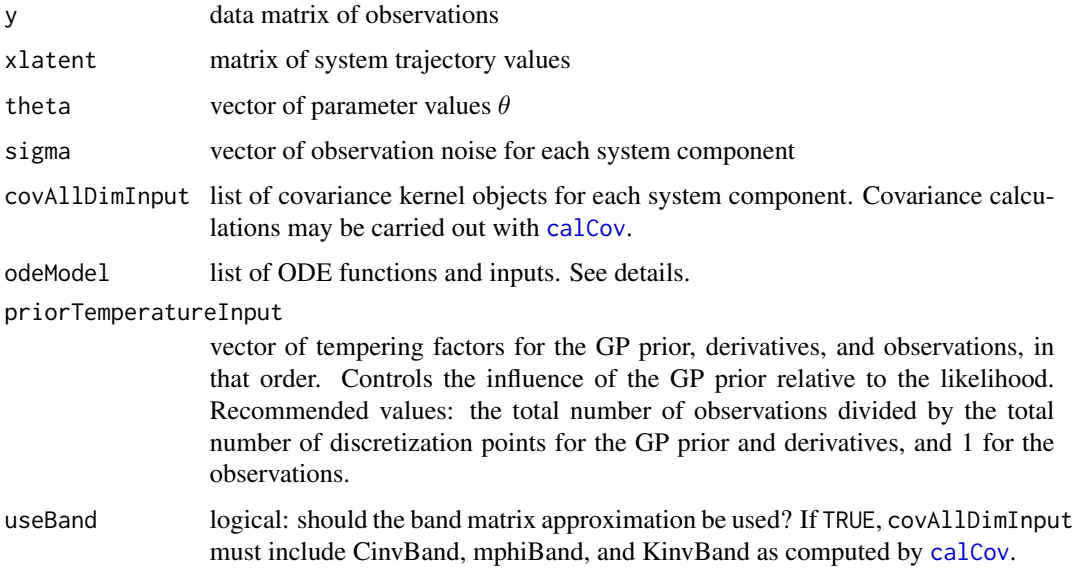

#### Value

A list with elements value for the value of the log-posterior density and grad for its gradient.

#### Examples

```
# Trajectories from the Fitzhugh-Nagumo equations
tvec <- seq(0, 20, 2)
Vtrue <- c(-1, 1.91, 1.38, -1.32, -1.5, 1.73, 1.66, 0.89, -1.82, -0.93, 1.89)
Rtrue <- c(1, 0.33, -0.62, -0.82, 0.5, 0.94, -0.22, -0.9, -0.08, 0.95, 0.3)
# Noisy observations
Vobs \le Vtrue + rnorm(length(tvec), sd = 0.05)
Robs \leq Rtrue + rnorm(length(tvec), sd = 0.1)
# Prepare distance matrix for covariance kernel calculation
foo <- outer(tvec, t(tvec), '-')[, 1, ]
r \leftarrow abs(foo)r2 < -r^2signr <- -sign(foo)
# Choose some hyperparameter values to illustrate
rphi <- c(0.95, 3.27)
vphi <- c(1.98, 1.12)
phiTest <- cbind(vphi, rphi)
# Covariance computations
curCovV <- calCov(phiTest[,1], r, signr, kerneltype = "generalMatern")
curCovR <- calCov(phiTest[,2], r, signr, kerneltype = "generalMatern")
# Y and X inputs to MagiPosterior
yInput <- data.matrix(cbind(Vobs, Robs))
xlatentTest <- data.matrix(cbind(Vtrue, Rtrue))
# Create odeModel list for FN equations
fnmodel <- list(
  fOde = fnmodelODE,
  fOdeDx = fnmodelDx,
  fOdeDtheta = fnmodelDtheta,
  thetaLowerBound = c(\theta, \theta, \theta),
  thetaUpperBound = c(Inf, Inf, Inf)
\lambdaMagiPosterior(yInput, xlatentTest, theta = c(0.2, 0.2, 3), sigma = c(0.05, 0.1),
    list(curCovV, curCovR), fnmodel)
```
<span id="page-13-1"></span>MagiSolver *MAnifold-constrained Gaussian process Inference (MAGI)*

#### Description

Core function of the MAGI method for inferring the parameters and trajectories of dynamic systems governed by ordinary differential equations.

<span id="page-13-0"></span>

#### <span id="page-14-0"></span>MagiSolver 15

#### Usage

 $Magisolver(y, odeModel, tree, control = list())$ 

#### Arguments

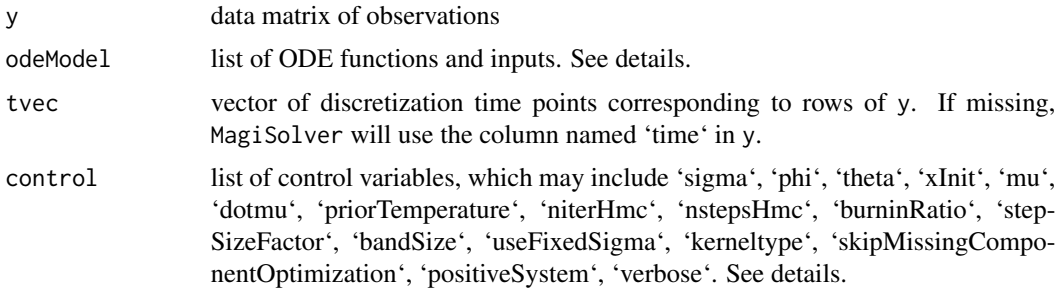

#### Details

The data matrix y has a column for each system component, and optionally a column 'time' with the discretization time points. If the column 'time' is not provided in y, a vector of time points must be provided via the tvec argument. The rows of y correspond to the discretization set  $I$  at which the GP is constrained to the derivatives of the ODE system. To set the desired discretization level for inference, use [setDiscretization](#page-20-1) to prepare the data matrix for input into MagiSolver. Missing observations are indicated with NA or NaN.

The list odeModel is used for specification of the ODE system and its parameters. It must include five elements:

- fOde function that computes the ODEs, specified with the form  $f$ (theta, x, tvec). fOde should return a matrix where columns correspond to the system components of x, see examples.
- fOdeDx function that computes the gradients of the ODEs with respect to the system components. fOdeDx should return a 3-D array, where the slice  $[ ,$ i, j] is the partial derivative of the ODE for the j-th system component with respect to the i-th system component, see examples.
- fOdeDtheta function that computes the gradients of the ODEs with respect to the parameters  $\theta$ . fOdeDtheta should return a 3-D array, where the slice [, i, j] is the partial derivative of the ODE for the j-th system component with respect to the i-th parameter in  $\theta$ , see examples.
- thetaLowerBound a vector indicating the lower bounds of each parameter in  $\theta$ .

thetaUpperBound a vector indicating the upper bounds of each parameter in  $\theta$ .

Additional control variables can be supplied to MagiSolver via the optional list control, which may include the following:

- sigma a vector of noise levels (observation noise standard deviations)  $\sigma$  for each component, at which to initialize MCMC sampling. By default, MagiSolver computes starting values for sigma via Gaussian process (GP) smoothing. If the noise levels are known, specify sigma together with useFixedSigma = TRUE.
- phi a matrix of GP hyper-parameters for each component, with rows for the kernel hyper-parameters and columns for the system components. By default, MagiSolver estimates phi via an optimization routine.
- <span id="page-15-0"></span>theta a vector of starting values for the parameters  $\theta$ , at which to initialize MCMC sampling. By default, MagiSolver uses an optimization routine to obtain starting values.
- xInit a matrix of values for the system trajectories of the same dimension as y, at which to initialize MCMC sampling. Default is linear interpolation between the observed (non-missing) values of y and an optimization routine for entirely unobserved components of y.
- mu a matrix of values for the mean function of the GP prior, of the same dimension as y. Default is a zero mean function.
- dotmu a matrix of values for the derivatives of the GP prior mean function, of the same dimension as y. Default is zero.
- priorTemperature the tempering factor by which to divide the contribution of the GP prior, to control the influence of the GP prior relative to the likelihood. Default is the total number of observations divided by the total number of discretization points.
- niterHmc MCMC sampling from the posterior is carried out via the Hamiltonian Monte Carlo (HMC) algorithm. niterHmc specifies the number of HMC iterations to run. Default is 20000 HMC iterations.
- nstepsHmc the number of leapfrog steps per HMC iteration. Default is 200.
- burninRatio the proportion of HMC iterations to be discarded as burn-in. Default is 0.5, which discards the first half of the MCMC samples.
- stepSizeFactor initial leapfrog step size factor for HMC. Can be a specified as a scalar (applied to all posterior dimensions) or a vector (with length corresponding to the dimension of the posterior). Default is 0.01, and the leapfrog step size is automatically tuned during burn-in to achieve an acceptance rate between 60-90%.
- bandSize a band matrix approximation is used to speed up matrix operations, with default band size 20. Can be increased if MagiSolver returns an error indicating numerical instability.
- useFixedSigma logical, set to TRUE if sigma is known. If useFixedSigma = TRUE, the known values of  $\sigma$  must be supplied via the sigma control variable. Default is FALSE.
- kerneltype the GP covariance kernel, generalMatern is the default and recommended choice. Other available choices are matern, rbf, compact1, periodicMatern. See [calCov](#page-1-1) for their definitions.
- skipMissingComponentOptimization logical, set to TRUE to skip automatic optimization for missing components. If skipMissingComponentOptimization = TRUE, values for xInit and phi must be supplied for all system components. Default is FALSE.
- positiveSystem logical, set to TRUE if the system cannot be negative. Default is FALSE.
- verbose logical, set to TRUE to output diagnostic and progress messages to the console. Default is FALSE.

#### Value

MagiSolver returns an object of class [magioutput](#page-10-1) which contains the following elements:

- theta matrix of MCMC samples for the system parameters  $\theta$ , after burn-in.
- xsampled array of MCMC samples for the system trajectories at each discretization time point, after burn-in.
- sigma matrix of MCMC samples for the observation noise SDs  $\sigma$ , after burn-in.

<span id="page-16-0"></span>phi matrix of estimated GP hyper-parameters, one column for each system component.

- lp vector of log-posterior values at each MCMC iteration, after burn-in.
- y, tvec, odeModel from the inputs to MagiSolver.

#### References

Wong, S. W. K., Yang, S., & Kou, S. C. (2024). 'magi': A Package for Inference of Dynamic Systems from Noisy and Sparse Data via Manifold-Constrained Gaussian Processes. \*Journal of Statistical Software\*, 109 (4), 1-47. [doi:10.18637/jss.v109.i04](https://doi.org/10.18637/jss.v109.i04)

Yang, S., Wong, S. W. K., & Kou, S. C. (2021). Inference of Dynamic Systems from Noisy and Sparse Data via Manifold-constrained Gaussian Processes. \*Proceedings of the National Academy of Sciences\*, 118 (15), e2020397118. [doi:10.1073/pnas.2020397118](https://doi.org/10.1073/pnas.2020397118)

#### Examples

```
# Set up odeModel list for the Fitzhugh-Nagumo equations
fnmodel <- list(
  fOde = fnmodelODE,
  fOdeDx = fnmodelDx,
  fOdeDtheta = fnmodelDtheta,
  thetaLowerBound = c(0, 0, 0),
  thetaUpperBound = c(Inf, Inf, Inf)
)
# Example noisy data observed from the FN system
data(FNdat)
# Set discretization for a total of 81 equally-spaced time points from 0 to 20
yinput <- setDiscretization(FNdat, by = 0.25)
# Run MagiSolver
# Short sampler run for demo only, more iterations needed for convergence
MagiSolver(yinput, fnmodel, control = list(nstepsHmc = 5, niterHmc = 101))
# Use 3000 HMC iterations with 100 leapfrog steps per iteration
FNres <- MagiSolver(yinput, fnmodel, control = list(nstepsHmc = 100, niterHmc = 3000))
# Summary of parameter estimates
summary(FNres)
# Plot of inferred trajectories
plot(FNres, comp.names = c("V", "R"), xlab = "Time", ylab = "Level")
```
<span id="page-16-1"></span>plot.magioutput *Generate plots from* magioutput *object*

#### **Description**

Plots inferred system trajectories or diagnostic traceplots from the output of MagiSolver

#### Usage

```
## S3 method for class 'magioutput'
plot(
  x,
  type = "traj",obs = TRUE,ci = TRUE,ci.col = "skyblue",
  comp.names,
  par.names,
  est = "mean",lower = 0.025,upper = 0.975,sigma = FALSE,
  lp = TRUE,nplotcol = 3,
  ...
\mathcal{L}
```
#### Arguments

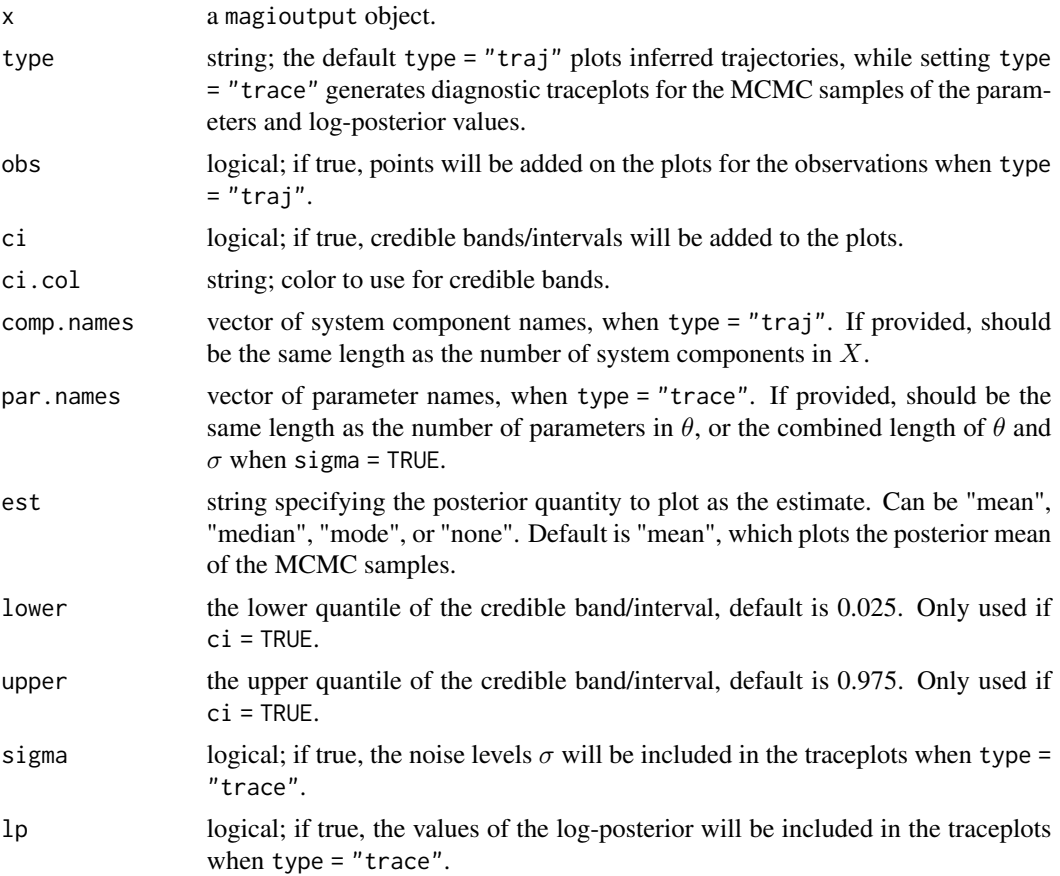

#### <span id="page-18-0"></span>ptransmodelODE 19

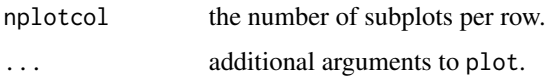

#### Details

Plots the inferred system trajectories (when type = "traj") or diagnostic traceplots of the parameters and log-posterior (when type = "trace") from the MCMC samples. By default, the posterior mean is treated as the estimate of the trajectories and parameters (est = "mean"). Alternatives are the posterior median (est = "median", taken component-wise) and the posterior mode (est = "mode", approximated by the MCMC sample with the highest log-posterior value).

The default type = "traj" produces plots of the inferred trajectories and credible bands from the MCMC samples, one subplot for each system component. By default, lower = 0.025 and upper = 0.975 produces a central 95% credible band when ci = TRUE. Adding the observed data points (obs = TRUE) can provide a visual assessment of the inferred trajectories.

Setting type = "trace" generates diagnostic traceplots for the MCMC samples of the system parameters and the values of the log-posterior, which is a useful tool for informally assessing convergence. In this case, the est and ci options add horizontal lines to the plots that indicate the estimate (in red) and credible interval (in green) for each parameter.

#### Examples

```
# Set up odeModel list for the Fitzhugh-Nagumo equations
fnmodel <- list(
 fOde = fnmodelODE,
 fOdeDx = fnmodelDx.
 fOdeDtheta = fnmodelDtheta,
 thetaLowerBound = c(\theta, \theta, \theta),
 thetaUpperBound = c(Inf, Inf, Inf)
\lambda# Example FN data
data(FNdat)
y \le - setDiscretization(FNdat, by = 0.25)
# Create magioutput from a short MagiSolver run (demo only, more iterations needed for convergence)
result <- MagiSolver(y, fnmodel, control = list(nstepsHmc = 20, niterHmc = 500))
# Inferred trajectories
plot(result, comp.names = c("V", "R"), xlab = "Time", ylab = "Level")
# Parameter trace plots
plot(result, type = "trace", par.names = c("a", "b", "c", "sigmaV", "sigmaR"), sigma = TRUE)
```
ptransmodelODE *Protein transduction model*

#### Description

The protein transduction equations model a biochemical reaction involving a signaling protein that degrades over time. The system components  $X = (S, S_d, R, S_R, R_{pp})$  represent the levels of signaling protein, its degraded form, inactive state of  $R$ ,  $S - R$  complex, and activated state of  $R$ .

 $S, S_d, R, S_R$  and  $R_{pp}$  are governed by the following differential equations:

$$
\frac{dS}{dt} = -k_1 \cdot S - k_2 \cdot S \cdot R + k_3 \cdot S_R
$$

$$
\frac{dS_d}{dt} = k_1 \cdot S
$$

$$
\frac{dR}{dt} = -k_2 \cdot S \cdot R + k_3 \cdot S_R + \frac{V \cdot R_{pp}}{K_m + R_{pp}}
$$

$$
\frac{dS_R}{dt} = k_2 \cdot S \cdot R - k_3 \cdot S_R - k_4 \cdot S_R
$$

$$
\frac{dR_{pp}}{dt} = k_4 \cdot S_R - \frac{V \cdot R_{pp}}{K_m + R_{pp}}
$$

where  $\theta = (k_1, k_2, k_3, k_4, V, K_m)$  are system parameters.

#### Usage

```
ptransmodelODE(theta, x, tvec)
ptransmodelDx(theta, x, tvec)
ptransmodelDtheta(theta, x, tvec)
```
#### Arguments

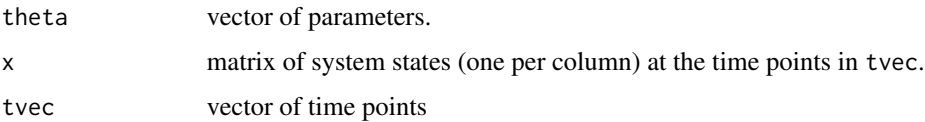

#### Value

ptransmodelODE returns an array with the values of the derivatives  $\dot{X}$ . ptransmodelDx returns a 3-D array with the values of the gradients with respect to  $X$ .

ptransmodelDtheta returns a 3-D array with the values of the gradients with respect to  $\theta$ .

#### References

Vyshemirsky, V., & Girolami, M. A. (2008). Bayesian Ranking of Biochemical System Models. *Bioinformatics*, 24(6), 833-839.

#### <span id="page-20-0"></span>setDiscretization 21

#### Examples

```
theta <- c(0.07, 0.6, 0.05, 0.3, 0.017, 0.3)
x \le matrix(1:25, nrow = 5, ncol = 5)
tvec <-1:5ptransmodelODE(theta, x, tvec)
```
<span id="page-20-1"></span>setDiscretization *Set discretization level*

#### Description

Set the discretization level of a data matrix for input to [MagiSolver](#page-13-1), by inserting time points where the GP is constrained to the derivatives of the ODE system.

#### Usage

setDiscretization(dat, level, by)

#### Arguments

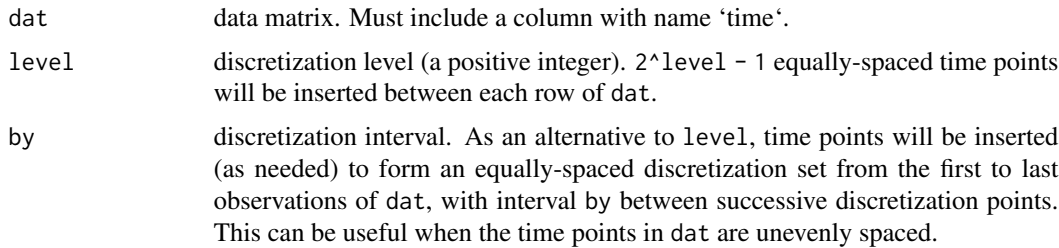

#### Details

Specify the desired discretization using level or by.

### Value

Returns a data matrix with the same columns as dat, with rows added for the inserted discretization time points.

#### Examples

```
dat \le data.frame(time = 0:10, x = rnorm(11))
setDiscretization(dat, level = 2)
setDiscretization(dat, by = 0.2)
```
<span id="page-21-1"></span><span id="page-21-0"></span>summary.magioutput *Summary of parameter estimates from* magioutput *object*

#### Description

Computes a summary table of parameter estimates from the output of MagiSolver

#### Usage

```
## S3 method for class 'magioutput'
summary(
 object,
  signa = FALSE,par.names,
  est = "mean",lower = 0.025,upper = 0.975,
  digits = 3,
  ...
)
```
#### Arguments

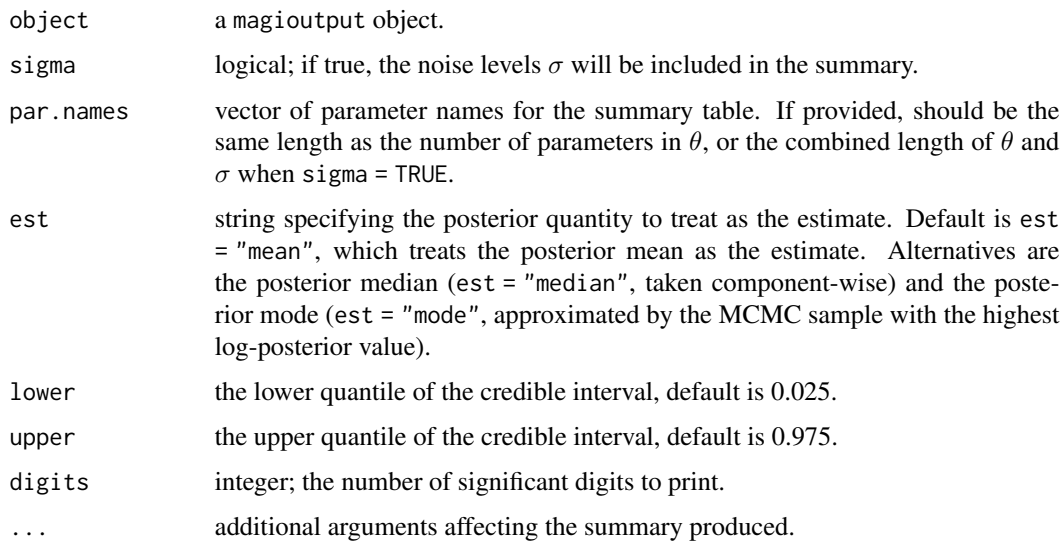

#### Details

Computes parameter estimates and credible intervals from the MCMC samples. By default, the posterior mean is treated as the parameter estimate, and lower = 0.025 and upper = 0.975 produces a central 95% credible interval.

#### <span id="page-22-0"></span>testDynamicalModel 23

#### Value

Returns a matrix where rows display the estimate, lower credible limit, and upper credible limit of each parameter.

#### Examples

```
# Set up odeModel list for the Fitzhugh-Nagumo equations
fnmodel <- list(
  fOde = fnmodelODE,
  fOdeDx = fnmodelDx,
  fOdeDtheta = fnmodelDtheta,
  thetaLowerBound = c(\theta, \theta, \theta),
  thetaUpperBound = c(Inf, Inf, Inf)
)
# Example FN data
data(FNdat)
# Create magioutput from a short MagiSolver run (demo only, more iterations needed for convergence)
result <- MagiSolver(FNdat, fnmodel, control = list(nstepsHmc = 5, niterHmc = 100))
summary(result, sigma = TRUE, par.names = c("a", "b", "c", "sigmaV", "sigmaR"))
```
testDynamicalModel *Test dynamic system model specification*

#### Description

Given functions for the ODE and its gradients (with respect to the system components and parameters), verify the correctness of the gradients using numerical differentiation.

#### Usage

testDynamicalModel(modelODE, modelDx, modelDtheta, modelName, x, theta, tvec)

#### Arguments

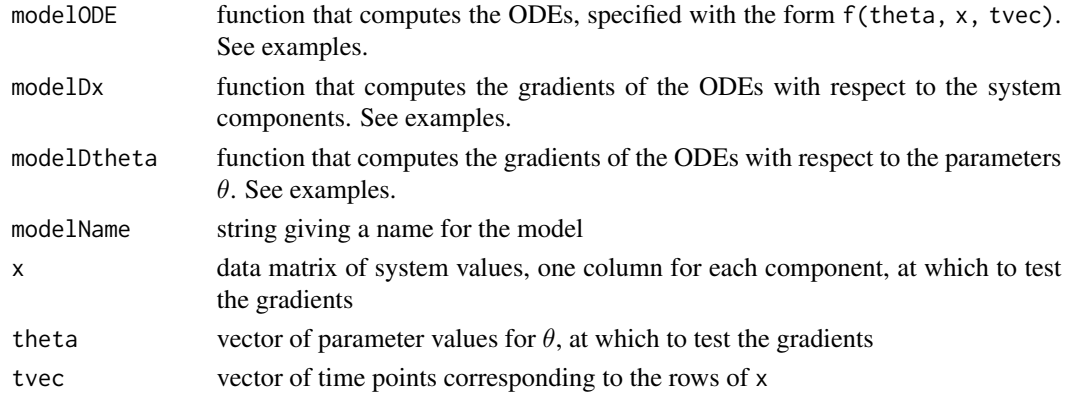

#### <span id="page-23-0"></span>Details

Calls [test\\_that](#page-0-0) to test equality of the analytic and numeric gradients.

#### Value

A list with elements testDx and testDtheta, each with value TRUE if the corresponding gradient check passed and FALSE if not.

#### Examples

# ODE system and gradients for Fitzhugh-Nagumo equations: fnmodelODE, fnmodelDx, fnmodelDtheta

```
# Example of incorrect gradient with respect to parameters theta
fnmodelDthetaWrong <- function(theta, x, tvec) {
 resultDtheta <- array(0, c(nrow(x), length(theta), ncol(x)))
 V = x[, 1]R = x[, 2]resultDtheta[, 3, 1] = V - V^3 / 3.0 - R
 resultDtheta[, 1, 2] = 1.0 / theta[3]
 resultDtheta[, 2, 2] = -R / theta[3]resultDtheta[, 3, 2] = 1.0 / (theta[3]^2) * (V - theta[1] + theta[2] * R)
 resultDtheta
}
# Sample data for testing gradient correctness
data(FNdat)
# Correct gradients
testDynamicalModel(fnmodelODE, fnmodelDx, fnmodelDtheta,
    "FN equations", FNdat[, c("V", "R")], c(.5, .6, 2), FNdat$time)# Incorrect theta gradient (test fails)
testDynamicalModel(fnmodelODE, fnmodelDx, fnmodelDthetaWrong,
    "FN equations", FNdat[, c("V", "R")], c(.5, .6, 2), FNdat$time)
```
# <span id="page-24-0"></span>Index

```
∗ datasets
    FNdat, 4
calCov, 2, 6–9, 13, 16
FNdat, 4
fnmodelDtheta (fnmodelODE), 5
fnmodelDx (fnmodelODE), 5
fnmodelODE, 5
gpcov, 6
gpmean, 7
gpsmoothing, 8
gpsmoothllik, 9
hes1logmodelDtheta (hes1modelODE), 10
hes1logmodelDx (hes1modelODE), 10
hes1logmodelODE (hes1modelODE), 10
hes1modelDtheta (hes1modelODE), 10
hes1modelDx (hes1modelODE), 10
hes1modelODE, 10
is.magioutput, 11
magi, 12
magioutput, 16
magioutput (is.magioutput), 11
MagiPosterior, 13
MagiSolver, 11, 14, 21
plot.magioutput, 11, 17
ptransmodelDtheta (ptransmodelODE), 19
ptransmodelDx (ptransmodelODE), 19
ptransmodelODE, 19
setDiscretization, 15, 21
summary.magioutput, 11, 22
test_that, 24
testDynamicalModel, 23
```